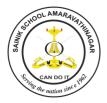

## SAINIK SCHOOL AMARAVATHINAGAR **SERIES TEST - I**

### DATE: CLASS: XII

### COMPUTER SCIENCE (083) MAX MARKS: 70 MAX TIME

: 3h

## General Instructions:

- 1. Please check that this question paper contains 04 printed pages.
- 2. Please check that this question paper contains 06 questions.
- *3*. Please write down the serial number of the question before attempting it.
- *4*. All questions are compulsory.
- 5. Programming language: Python.

#### 1. Answer the Followings each carries one mark $(1 \times 4 = 04)$

Which of the following is valid arithmetic operator in Python: a)

(i) // (ii) ? (iii) < (iv) and

b) Name the Python Library modules which need to be imported to invoke the following

functions: (i) ljust() (ii) dump()

C) Write the type of tokens from the following:

(i) if (ii) roll\_no

What is the purpose the else statement in for loop? d)

#### 2 Answer the followings each carries 2 marks

- Write down the procedure to create an package? Give suitable example. a)
- Differentiate between local and global variables b)
- C) Differentiate between logical error and syntax error
- What is an argument? List the types of arguments? d)
- Find and write the output of the following python program code: e) count = 1

def doThis():

global count

for i in (1, 2, 3):

```
count += 1
```

doThis()

 $(2 \times 5 = 10)$ 

print (count)

### 3 Answer the followings each carries 2 marks $(2 \times 5 = 10)$

a) Rewrite the following python code after removing any/all syntactical errors with each correction underlined.

250 = Number

```
WHILE Number<=1000:
```

```
if Number=>750:
```

print Number

Number=Number+100

Else

print Number\*2 Number=Number+50

b) Find and write the output of the following python code :

```
Msg1="WeLcOME"
Msg2="GUeSTs"
Msg3=""
for I in range(0,len(Msg2)+1):
    if Msg1[I]>="A" and Msg1[I]<="M":
        Msg3=Msg3+Msg1[I]
    elif Msg1[I]>="N" and Msg1[I]<="Z":
        Msg3=Msg3+Msg2[I]
    else:
        Msg3=Msg3+"*"
print (Msg3)</pre>
```

c) What possible output(s) are expected to be displayed on screen at the time of execution of the program from the following code ? Also specify the minimum values that can be assigned to each of the variables **BEGIN** and **LAST**.

import random
VALUES=[10,20,30,40,50,60,70,80]
BEGIN=random.randint(1,3)
LAST=random.randint(BEGIN,4)
for I in range(BEGIN,LAST+1):

print (VALUES[I],"-")

- (i) 30 40 50 (ii) 10 20 30 40 -(iii) 30 - 40 - 50 - 60 - (iv) 30 - 40 - 50 - 60 - 70 -
- d) Define scope of the variable

e) Look at the following python code and find the possible output(s) from the options (i) to (iv) following it.

```
x = 50
def func(x):
    print('x is', x)
    x = 2
    print('Changed local x to', x)
func(x)
print('x is now', x)
    i) x is now 50 ii) x is now 2
    iii) x is now 100 iv) None of the mentioned
```

### 4 Answer the followings each carries 3 marks

(3 x 5 = 15)

a) Find and write the output of the following python code :

```
def Changer(P,Q=10):
    P=P/Q
    Q=P%Q
    print (P,"#",Q)
    return P
A=200
B=20
A=Changer(A,B)
print (A,"$",B)
B=Changer(B)
print (A,"$",B)
A=Changer(A)
print (A,"$",B)
```

- b) Write a program to generate n prime numbers
- c) Write a program to check entered number is perfect numbers or not

- d) Write a note on python standard library
- e) Write a program to count total number of words in a string

# 5 Answer the followings each carries 3 marks $(3 \times 5 = 15)$

a) Explain in detail LEGB Rule

b) Given a string s = "12345" write an expression that gives sum of all digits in the string. Example: 15 (1 + 2 + 3 + 4 + 5)

- c) What is \_\_init\_\_.py file?
- d) How a python searches module, write down step by step manner.
- e) What is member aliasing? Explain in detail

### 6. Answer the followings each carries 4 marks $(4 \times 4 = 16)$

- a) Explain the followings with suitable example
  - i) Positional Arguments ii) Default Arguments
- b) Explain the followings with suitable examples
  - i) Keyword Arguments ii) Variable Length Arguments
- c) Explain any 4 String related functions of python.
- d) Write a note on list comprehension

\*\*\*